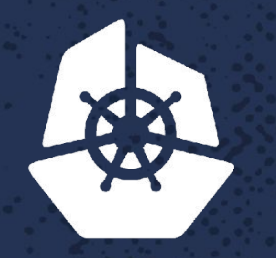

**CALL AND** 

Para Care d

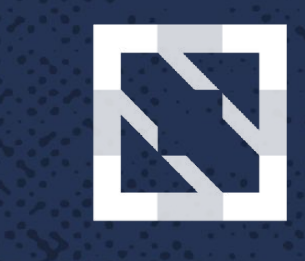

#### **KubeCon CloudNativeCon**

**North America 2017** 

#### **Continuous Integration at Scale on Kubernetes** Z.A.S

**NEW YOU** 

 $5 - 58.5$ 

 $2.81.86$ 

92.8

**CONTROLLER** 

*Contract Contract* 

 $-22$ 

 $\mathcal{A}$ 

Patrimo

Karthik Gajjala, Cloud Engineering Director, *eBay*

Xiaogang Xin, Cloud Engineer MTS2, *eBay* 

# **Agenda**

- eBay in a Nutshell
- Builds at eBay
- CI as a Service
	- Our Journey
	- CIaaS Architecture
	- CIConfig and CIController
	- Ingress
	- Hibernation
- Learnings
- Future Roadmap

## **eBay in a Nutshell**

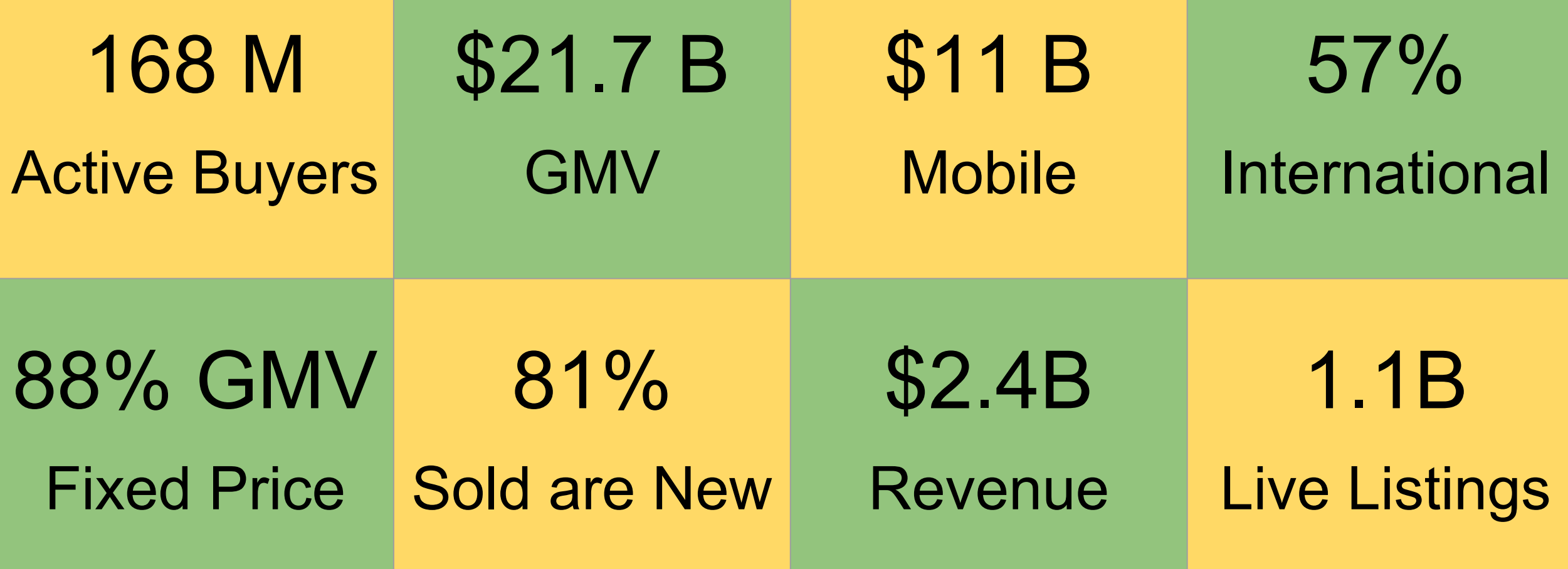

**eBay Infrastructure**

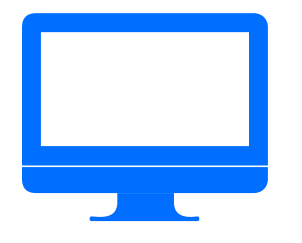

201k Managed VMs

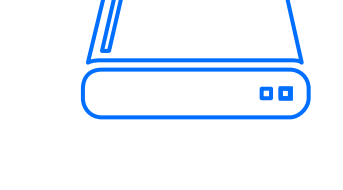

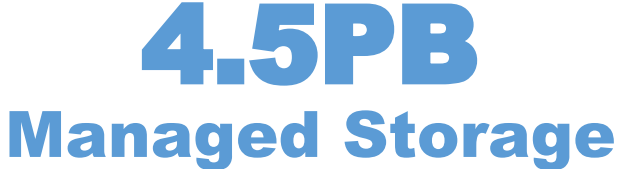

80k

Managed BMs

95% Traffic on Cloud

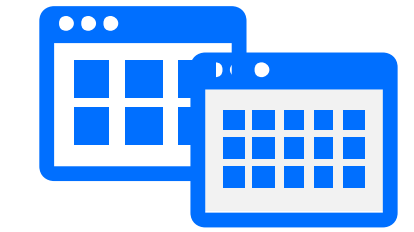

4k Applications

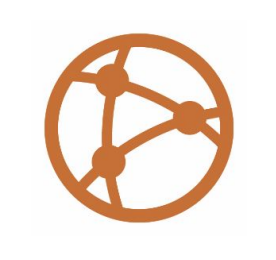

100B URLs per Day

#### **eBay Applications**

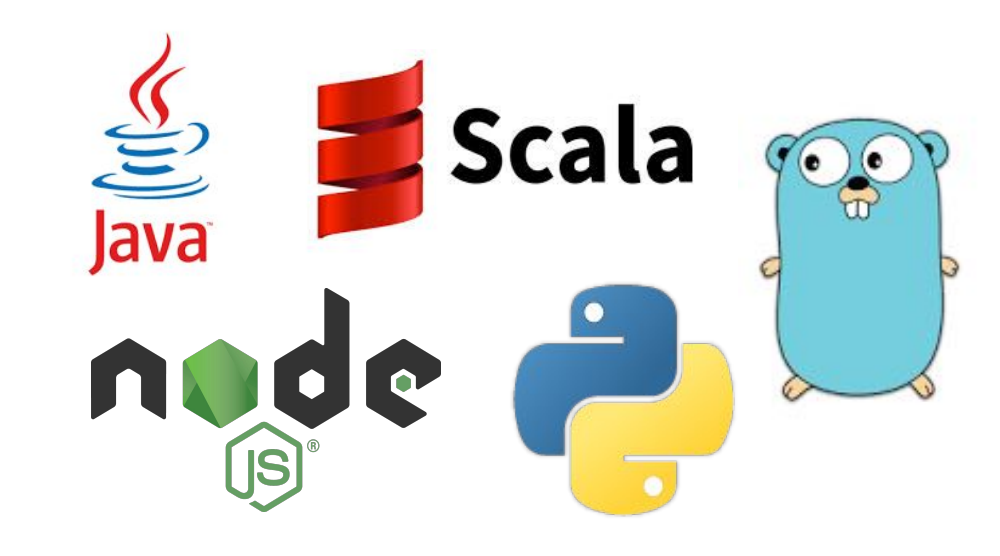

# 300,000

#### Builds Per Month

## **Our CI Journey**

Do your own Jenkins - Self-service VMs and Jenkins configuration

Mesos Cluster - Shared Filer for persistent configurations, Separate Master and Build clusters, PaaS Layer

#### **Kubernetes**

- Separate images for Master and Slave
- Tainted nodes for builder pods (slaves)
- Service and Ingress (Traefik) for Master
- Persistent Volumes (backed by Ceph)
- Highly scalable and incredibly resource efficient

#### **Architecture**

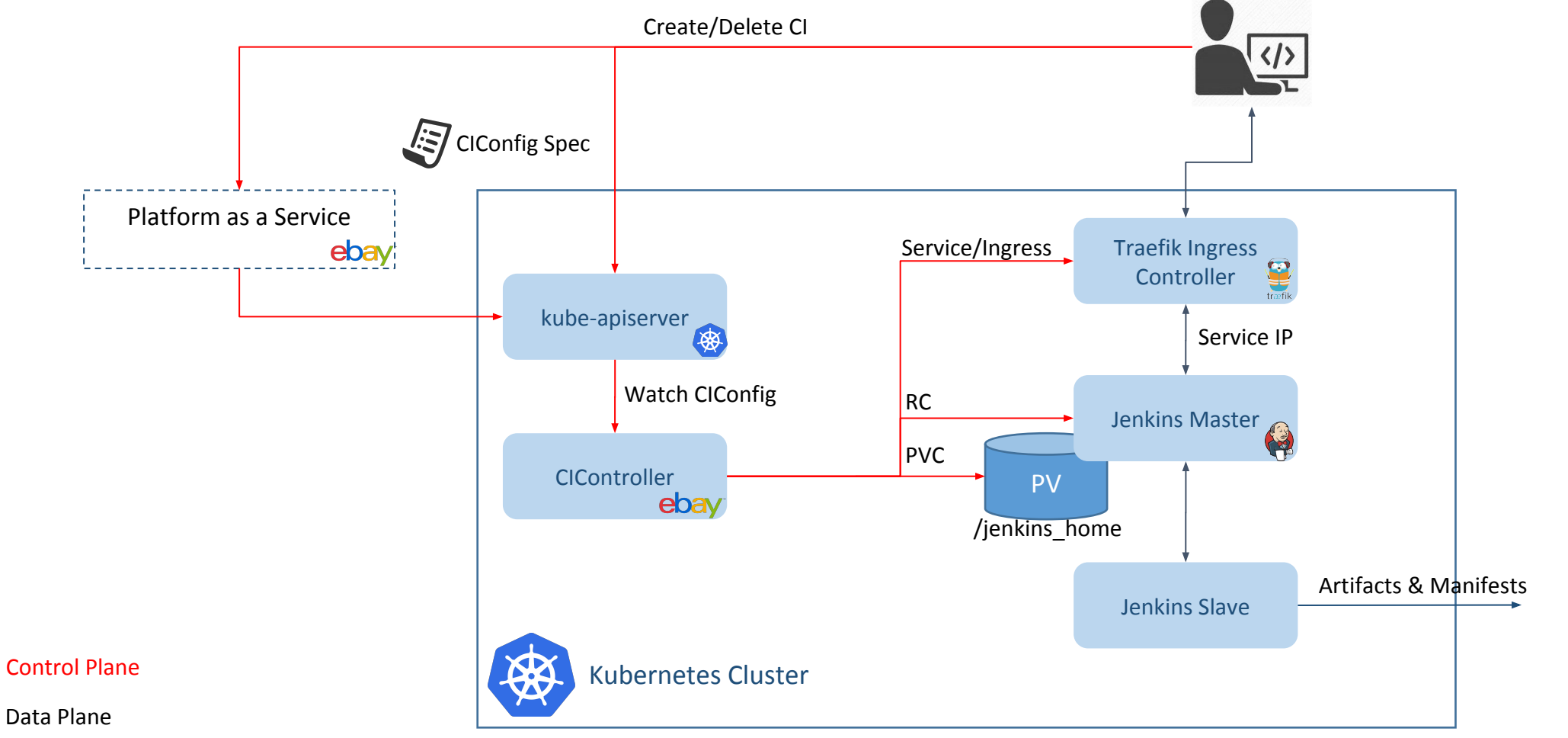

# **Why CIConfig?**

- Model driven is the reason?
	- No, we always think from user's requirement perspective
- •What user really want is a CI while not Jenkins
	- A CI is a process from source to manifest
	- Jenkins is only one of the build agents

### **CIConfig & Control Loop**

},

#### Model driven CI creation & hibernation

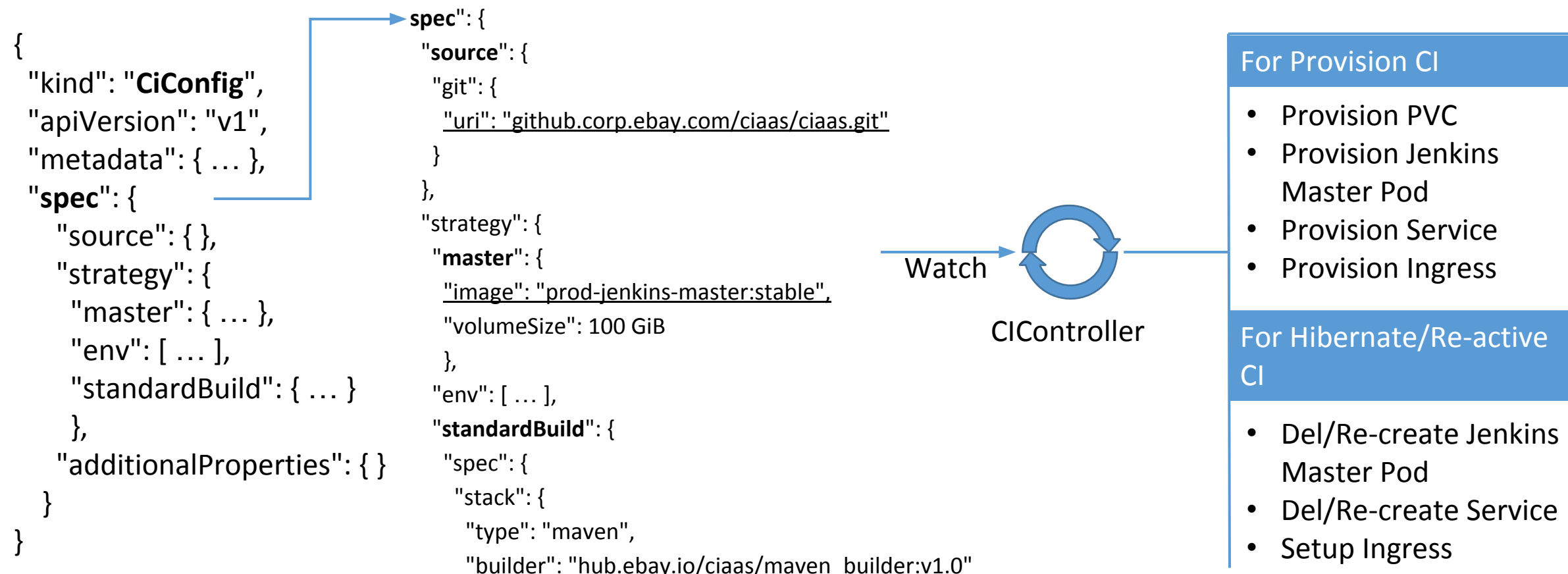

### **Life of a Build**

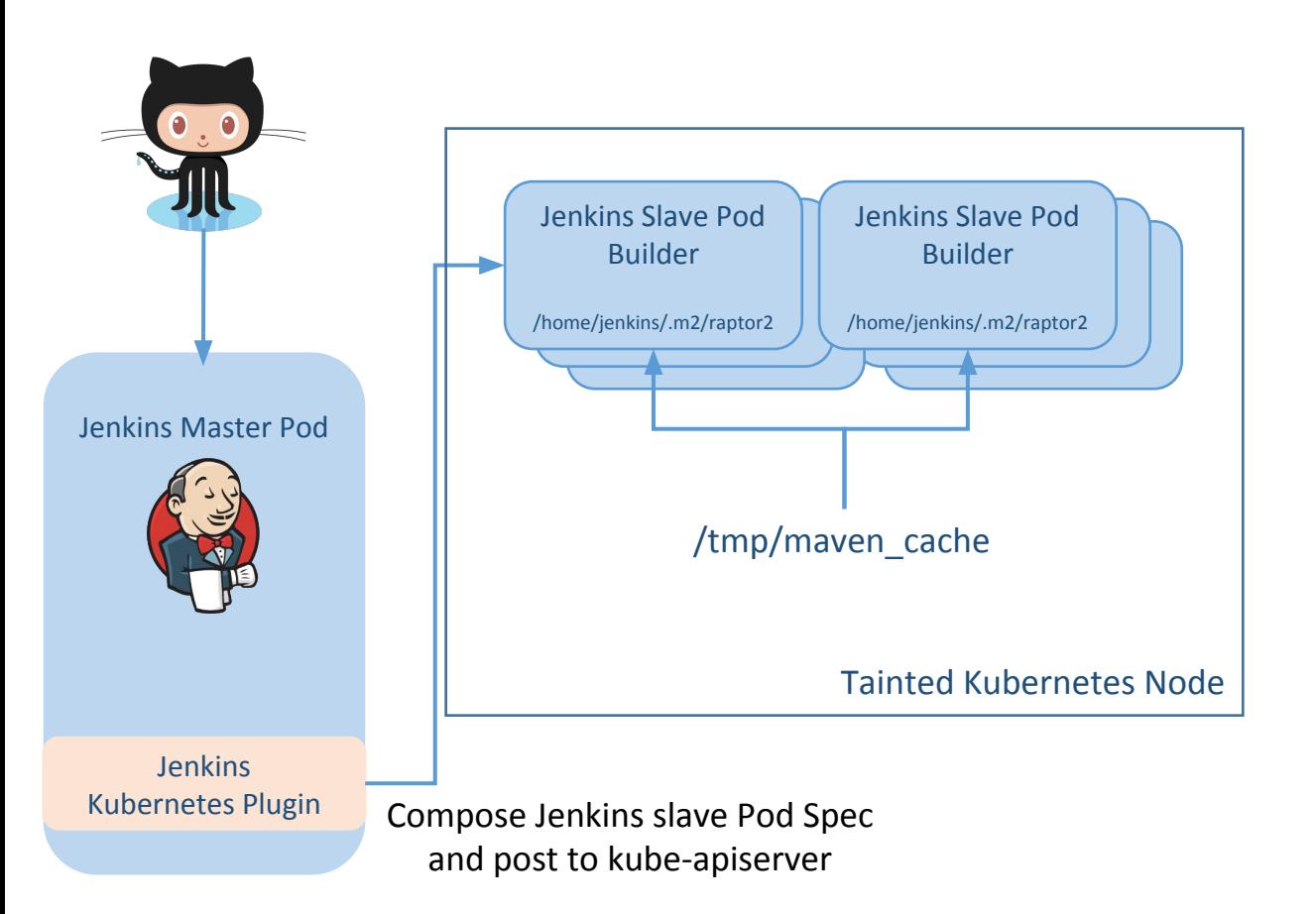

- User has the flexibility to use their own builder
	- Maven and NodeJS has been hardened as standard build
	- Python and Scala is built by users
- Kubernetes plugin compose slave Pod spec
	- Docker image
	- Taint toleration
	- Volumes
		- Secrets
		- HostPath

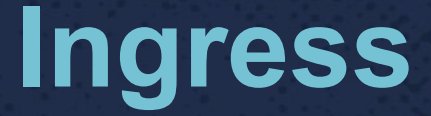

#### L7 Ingress helps us to solve the following problems

Every CI instance needs a durable access point. Use load balancer would be a huge waste of VIP.

Wildcard SSL certificate is not secure enough. It's hard to issue specific SSL certificate for every CI instance.

By enabling Ingress L7 routing, we only need one Ingress VIP.

By enabling Ingress, we only need to issue the Ingress certificate.

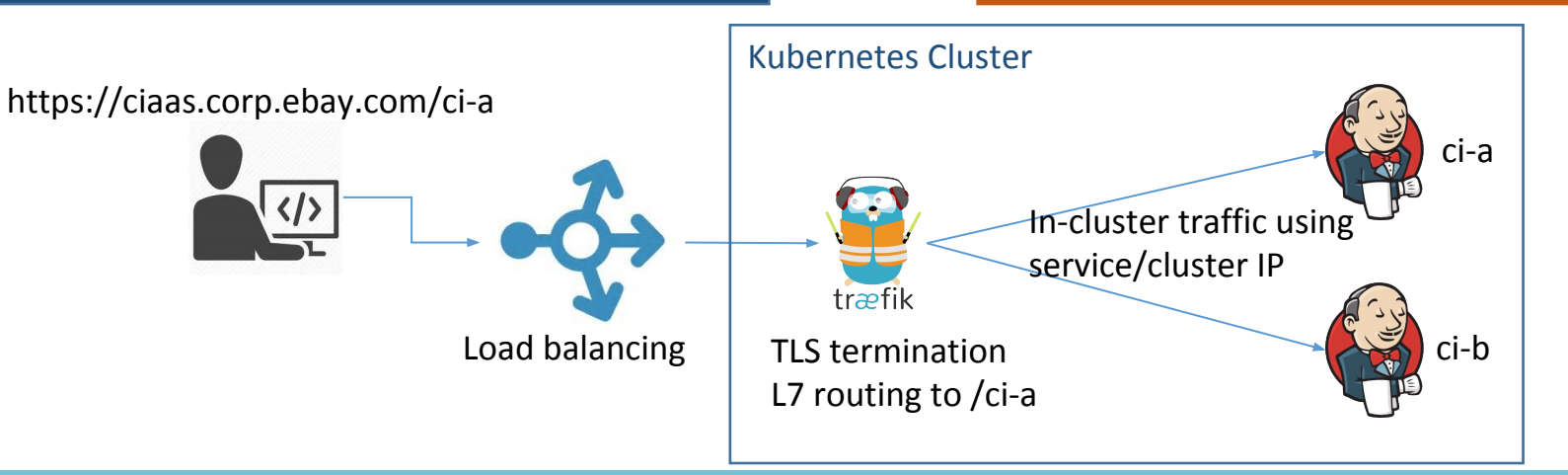

#### **Hibernation**

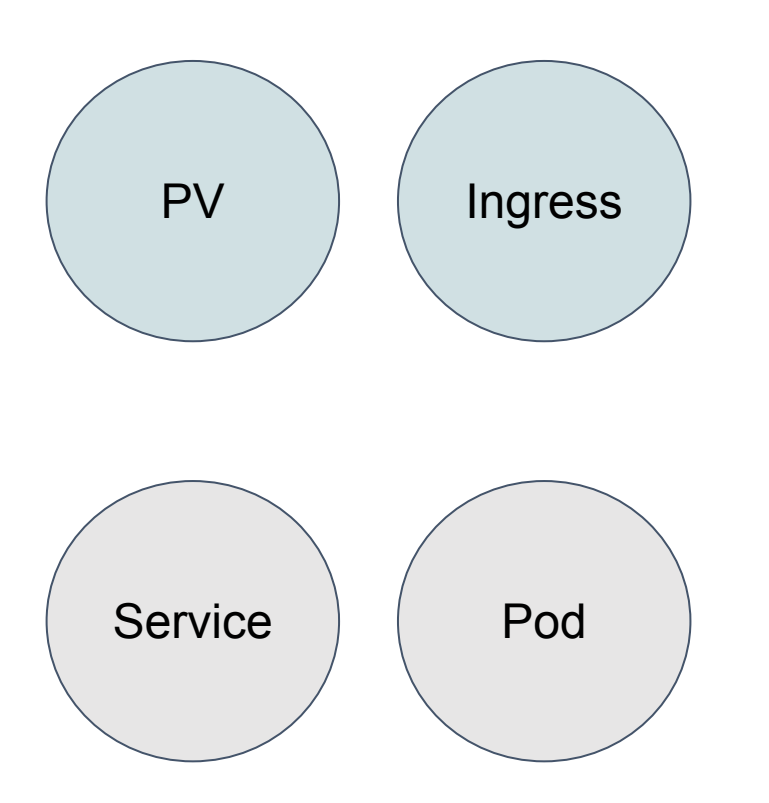

Leave PV and record it in CIConfig status for resurrection Configure Ingress to route CI request to a re-activate service

- Re-activate service will -
	- Re-create Pod and mount the PV in CIConfig status
	- Re-create Service
	- Re-configure Ingress to route to new Service

#### **Learnings**

- CIConfig as an Abstraction
- Tainted pool of compute nodes for builder pods hostpath mount
- Pod Templates make it self-service for developers Polyglot
- Monitoring CIs help catch laggards Traefik missing events, Pods are not really running
- PVC volume detach and attach is a heavy process

### **Future Work**

- Span across multiple Kubernetes clusters with Federation
- Object store as persistent store
- Declarative pipelines
- Leverage public clouds